# **24. Realizacja algorytmu, czyli program szuka wzorca**

## **NA TEJ LEKCJI:**

• ułożysz program wyszukujący wzorzec w teście.

Znasz już metodę naiwną wyszukiwania wzorca w tekście. Wiesz, jak działa przykładowy algorytm. Na jego podstawie można ułożyć skuteczny program. Oczywiście problem zakodowania algorytmu można rozwiązać na wiele sposobów. Programy mogą się różnić nie tylko sposobem wyświetlania wyniku, lecz także zastosowaniem różnych instrukcji i rozkazów. Zapoznaj się z dwoma rozwiązaniami.

## **24.1. Według przepisu, czyli układamy program realizujący przykładowy algorytm**

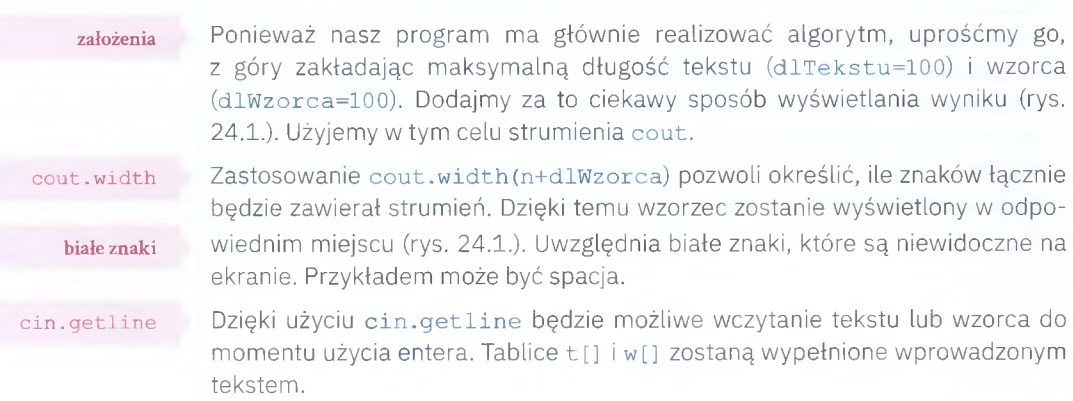

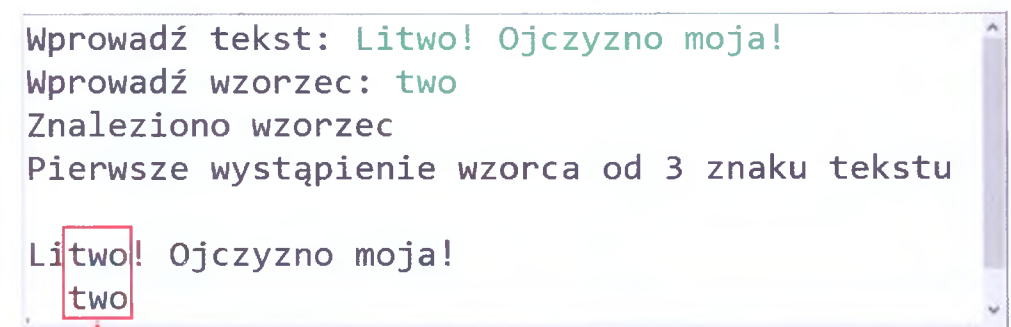

Wzorzec jest wyświetlany w miejscu pierwszego wystąpienia w tekście.

Rys. 24.1. Przykładowy sposób wyświetlania wyniku działania programu wyszukującego wzorzec w tekście

#### 24. REALIZACJA ALGORYTMU, CZYLI PROGRAM SZUKA WZORCA

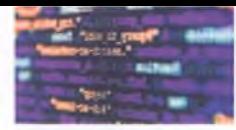

funkcja strlen()

W programie zastosujemy także funkcje strlen() (zawartą w bibliotece string.h), która oblicza (zwraca) liczbę znaków tablicy przekazanej w nawiasie jako jej argument. Pozwoli to na ustalenie długości tekstu  $(E[1])$  i wzorca  $(w[1])$ .

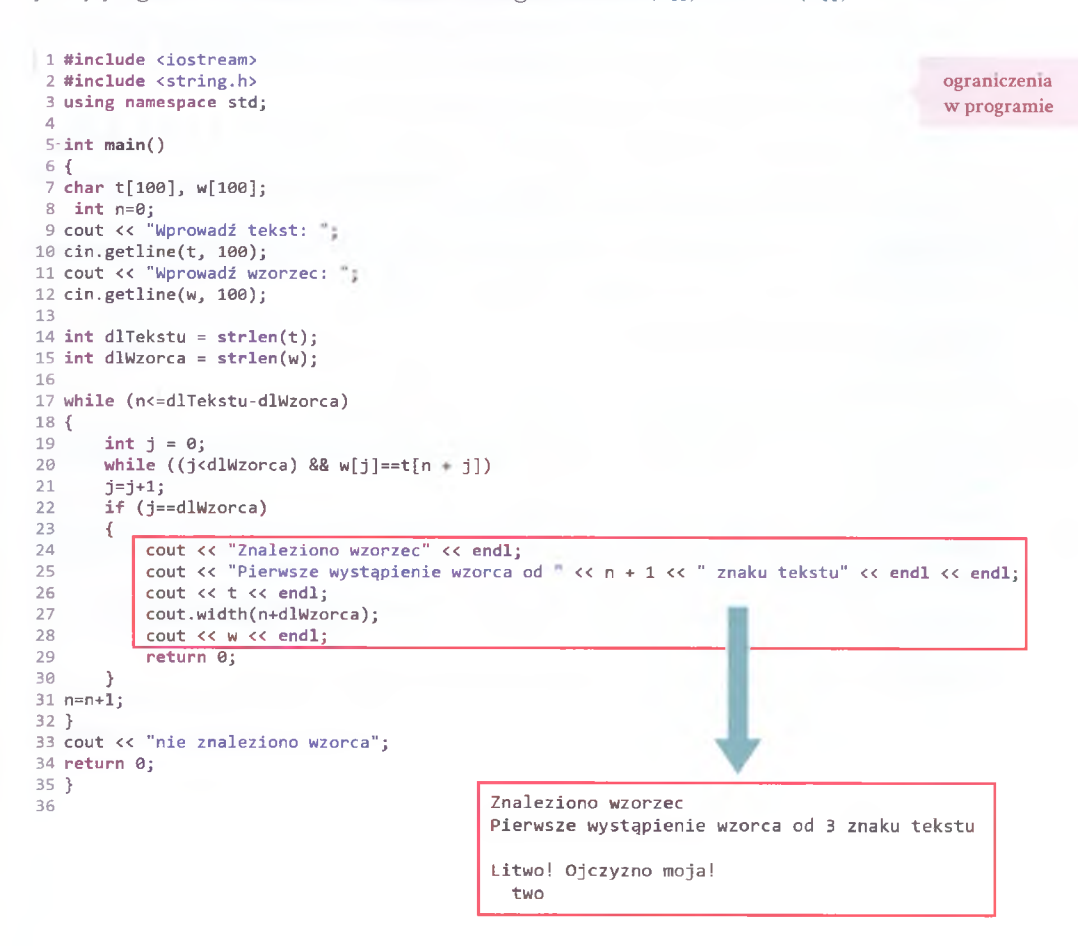

Rys. 24.2. Przykładowy program poszukujący wzorca w tekście

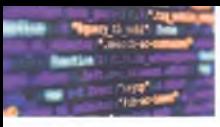

## ZADANIA DO ROZWIAZANIA

- 1. Czy program z rysunku 24.2. będzie działał poprawnie, gdy wprowadzisz wzorzec dłuższy od tekstu? Uzasadnij swoją odpowiedź. Sprawdź ją doświadczalnie dla różnych danych.
- 2. Uzasadnij nadanie początkowych wartości 0 zmiennym n oraz j .
- 3. Opisz rolę zmiennej j w programie z rysunku 24.2.
- 4\*. Ułóż program różniący się sposobem realizacji metody naiwnej wyszukiwania wzorca w tekście od przedstawionego na rysunku 24.2. Opisz jego działanie.
- 5\*. Zmodyfikuj program z rysunku 24.2. w taki sposób, by odnaleziony wzorzec był wskazany w teście kolorem czerwonym. Pomiń wyświetlanie wzorca pod tekstem.

## PODSUMOWANIE LEKCJI

- s. 182 • Dla uproszczenia możesz przyjąć stałą wielkość tablic t [ ] oraz w [ ].
- s. 182 • cout. width określi, ile znaków łącznie będzie zawierał strumień.
- s. 182 • Dzięki użyciu cin. getline będzie możliwe w prowadzenie tekstu lub wzorca do momentu użycia entera.
- s. 182 • Białe znaki są znakami niewidocznymi na ekranie.
- s. 182 • Sposób wyświetlania efektu działania programu może wskazywać jednocześnie miejsce w tekście, w którym znaleziono wzorzec.
- s. 183 • Funkcja strlen () (zawarta w bibliotece string. h) oblicza (zwraca) liczbę znaków tablicy przekazanej w nawiasie jako jej argument.
- s. 183 • Przykładowy program ma ograniczenia, np. liczbę znaków w tekście lub wzorcu.